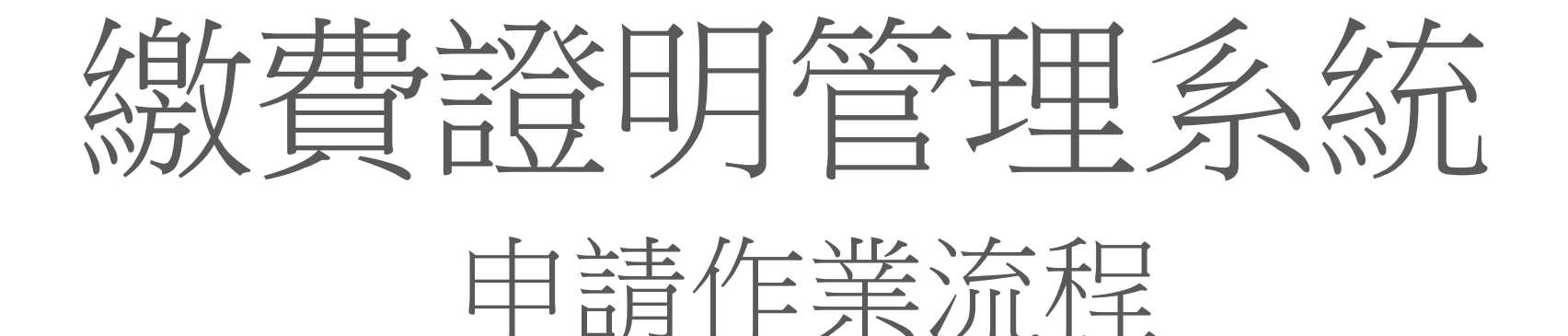

## (適用於業務單位已有與學校串連金流之報名系統)

如有任何問題請洽出納組 分機 31365

# 一、繳費證明管理系統-填寫申請表

單位行政人員至出納組網頁 → 表單下載 → 填寫繳費證明管理系統使用申請表

#### 國立清華大學出納組

繳費諮明管理系統使用申請表

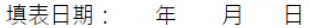

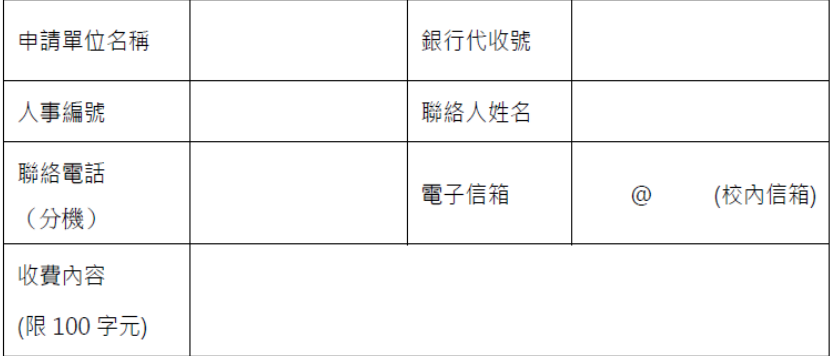

● 申請表細項內容如聯絡人,電子信箱...等,若有調整,務必請再填寫此申請表向本 組申請更改或新增。

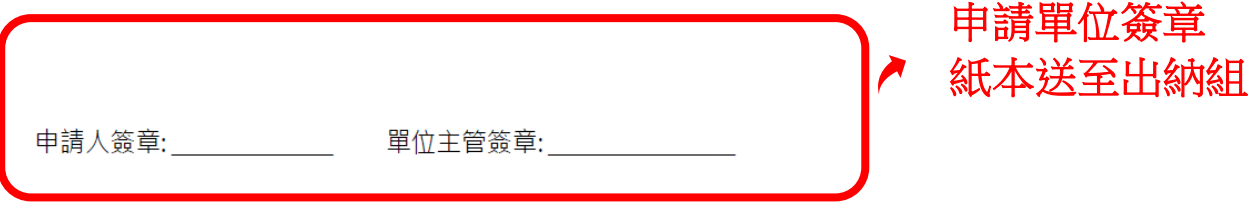

# 二、權限開通

 經審核後出納組以 e-mail 通知開通系統使用權限(帳號、密碼) 供使用單位登入建置繳費資料 <https://www.ccxp.nthu.edu.tw/ccxp/UPDATE/>

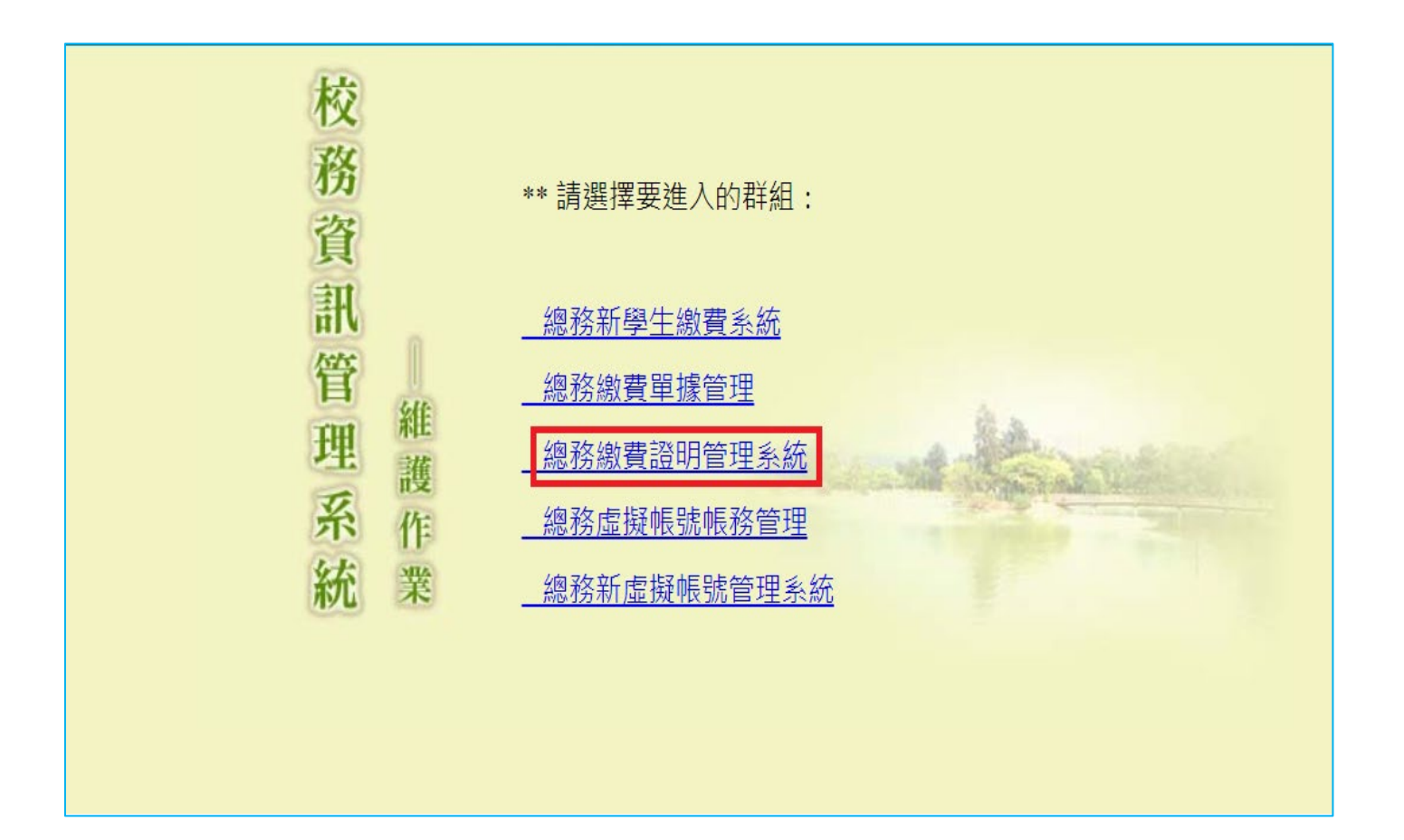

# 三、上傳帳務資料

## 使用單位先將繳款資料以 Excel 工作表輸入

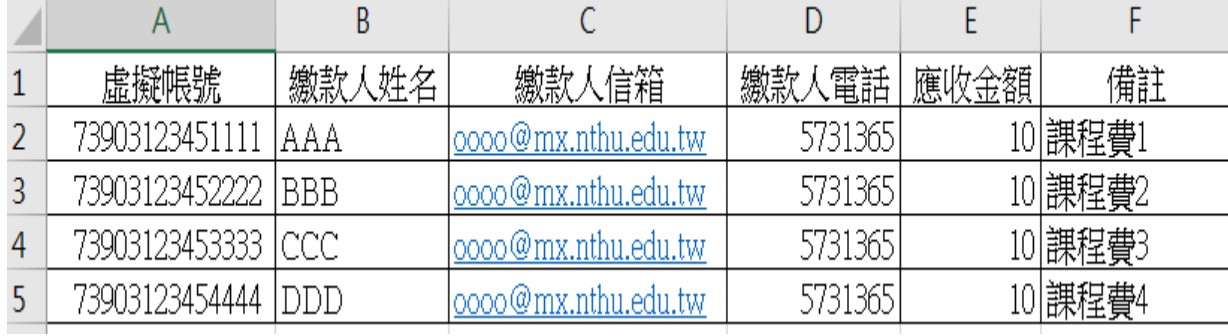

- A 欄:虛擬帳號 (重複之虛擬帳號後面加-1,-2…區別)
- B 欄:繳款人姓名

 $\times$ 

 $\Box$ 

- C 欄:繳款人信箱(此欄務必要有資料)
- D欄: 繳款人電話 (可空白, 但欄位不可刪除)
- E 欄:應收金額(不能有千分位的逗點)
- F 欄:備註(總字數不要超過 70 個字元)

### 再將 Excel 標題欄位刪除,另存 txt 檔

繳費證明測試1 - 記事本

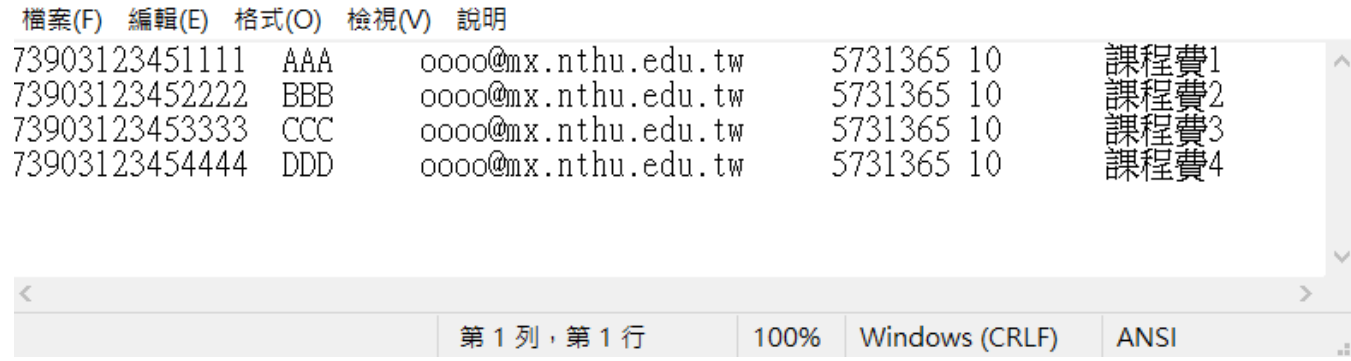

與出納組核對收款書金額後,單位將文字檔上傳系統,請選擇上傳帳務資料功能(021)

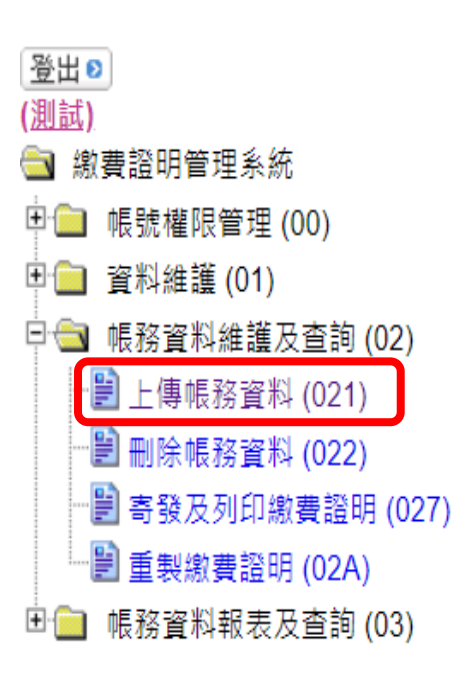

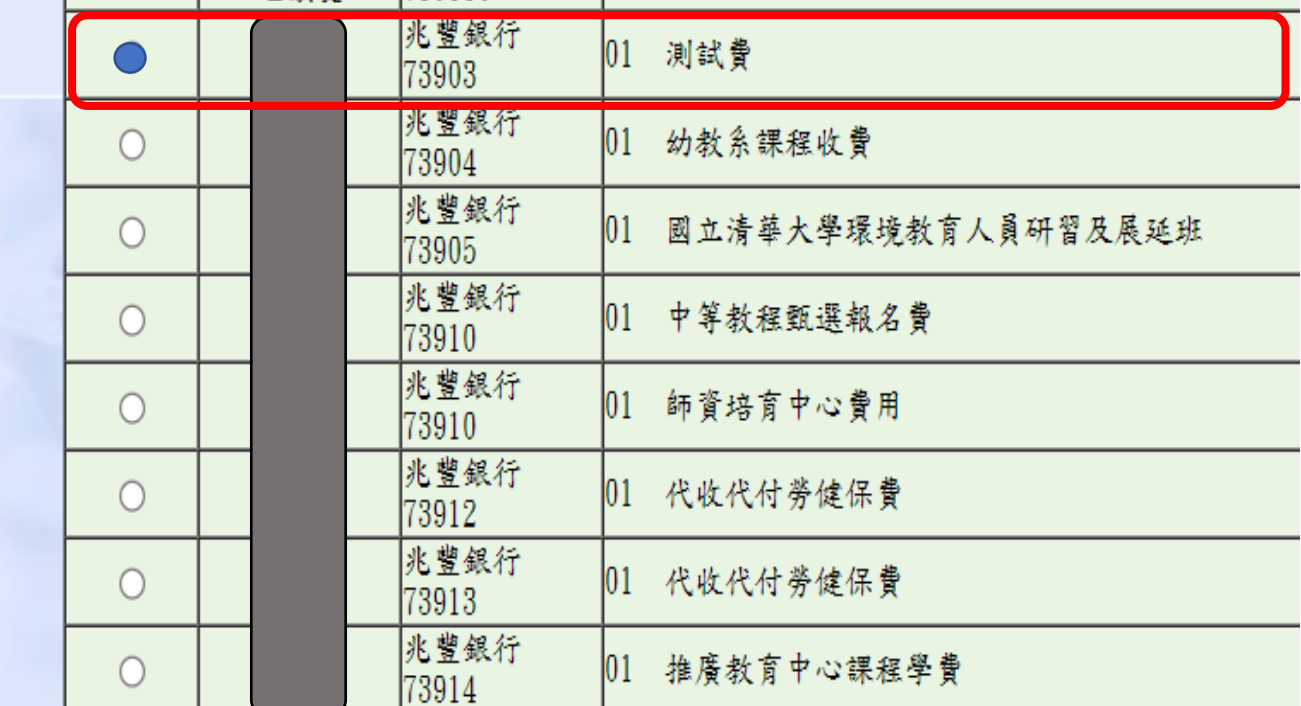

四、上簽收帳

單位以簽文辦理收帳, Excel工作表轉存成 (Open Ducument試算表) 加入公文核參資料 流程:順會出納組,二層決行,後會主計室、主計室四組

收款簽文範本主旨:太 000 ( 單位 ) 辦理 000000 ( 活動、課程、考試…) 收費共計000元整,擬請出納組及主計室收帳,請核 示。 說明: 一、本000(單位)辦理000000(活動、課程、考試…)透 過銀行虛擬代號#000000代收,至0年0月0日止共有 000位繳費(詳核參資料一),代收金額共計新台幣00000 元整。。 二、擬請出納組及主計室收帳,並請主計室將款項入至計書 編號 0000000 。。 會辦單位︰總務處出納組、主計室、主計室主計室四組 決行層級:二層決行↓ ü

五、寄發繳費證明

# 待出納組驗證完成,請選擇<mark>寄發及列印繳費證明</mark>功能(027)

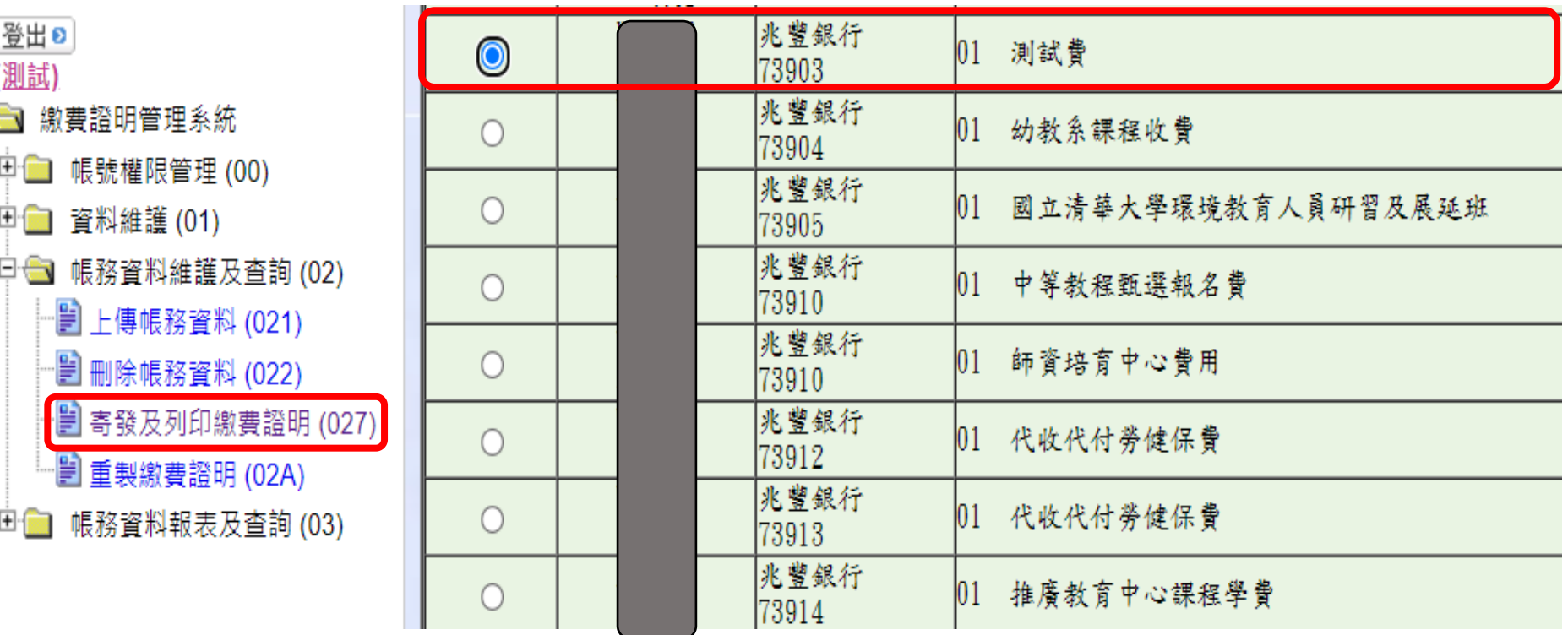

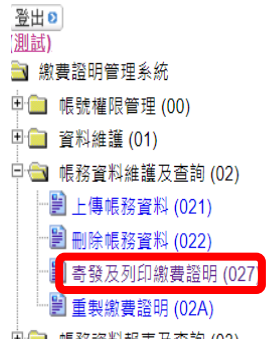

#### 单位:出纳组 申請人文 代收類別:兆豐銀行 73903

收費內容:01 測試費

請輸入郵件內容:

修改繳費證明郵件主旨及內容

繳費證明寄發及列印作業

□■ 帳務資料報表及查詢 (03)

|<br>|請輸入郵件主旨:(限200字元) ||清華大學出納組繳費證明通知|

你好,本郵件為清華大學出納組之使用費(虛擬帳號)繳費證明,繳費證明明細詳如附件PDF檔,敬請查收。<br><br>本郵件為系 術自動發送,請勿直接回覆。

修改郵件內容

說明:

一,請於寄發繳費證明前先檢查郵件主旨及內容是否需要修改。 二.若郵件內容需要換行時請於換行文字前加<br>。

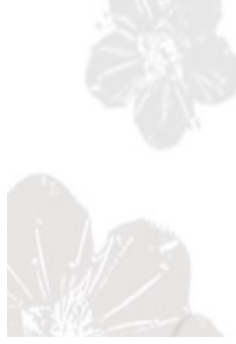

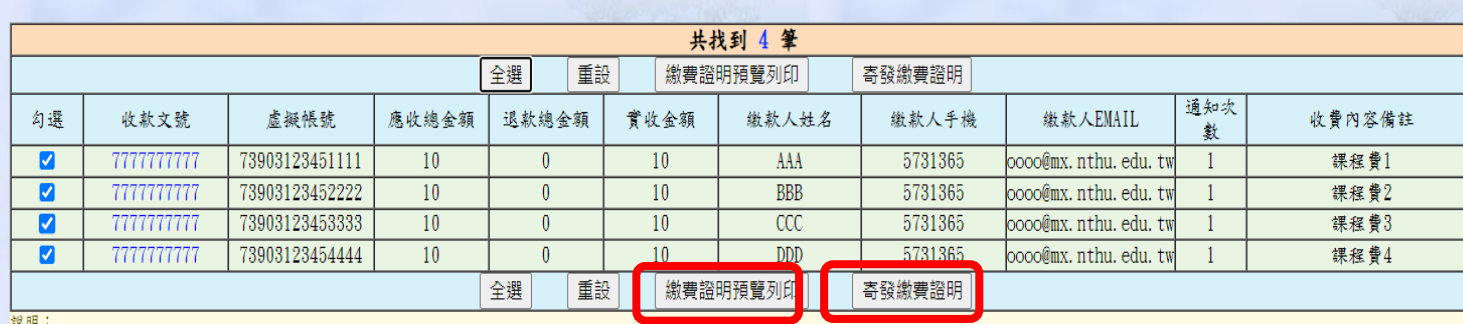

#### $\blacktriangleright$

#### 若需增加其他注 意事項請修改郵 件內容

## 繳費證明

#### 國立清華大學 NATIONAL TSING HUA UNIVERSITY 繳費證明 PROOF OF PAYMENT

中華民國112年06月14日 證字112000010號 缴款人 **AAA** PAYER 收费内容 测试费:課程費1 **PAYMENT FOR** 收款銀行<br>BENEFICIARY'S<br>BANK NAME  $P$   $Z$ <br>BENEFICIARY'S 圆立清華大學 兆豐銀行新竹分行 (017) **NAME** 銷帳編號 73903123451111 PAYMENT<br>ACCOUNT 金額 新臺幣 壹拾元整 (NT\$10) TOTAL **AMOUNT** 1. 僅證明繳款人已完成繳費, 如有任何問題,請洽: 國立清華大學賴琬婷;電話: (03) 5715131#31365。 繳費證明收款章 備註 新出纳组  $\begin{array}{c} \text{TM} \text{ B-L} \\ \text{PAYMENT} \\ \text{METHOD AND} \\ \text{NOTES} \end{array}$ 收款章 læ Division of Cashier 經手人: 主辦出納 主辦會計 機關長官 CASHIER **CHIEF CASHIER CHIEF ACCOUNTANT** PRESIDENT

本繳費證明經塗改者無效;倘有違法使用或偽造者,應自負法律責任。 This proof will be void once it is amended. If there is illegal to use or forgery, should assume legal liability.

# 申請退款

單位以簽文辦理退款,將退費清冊加入公文為核參文件 流程: 二層決行,後會出納組、主計室、主計室四組

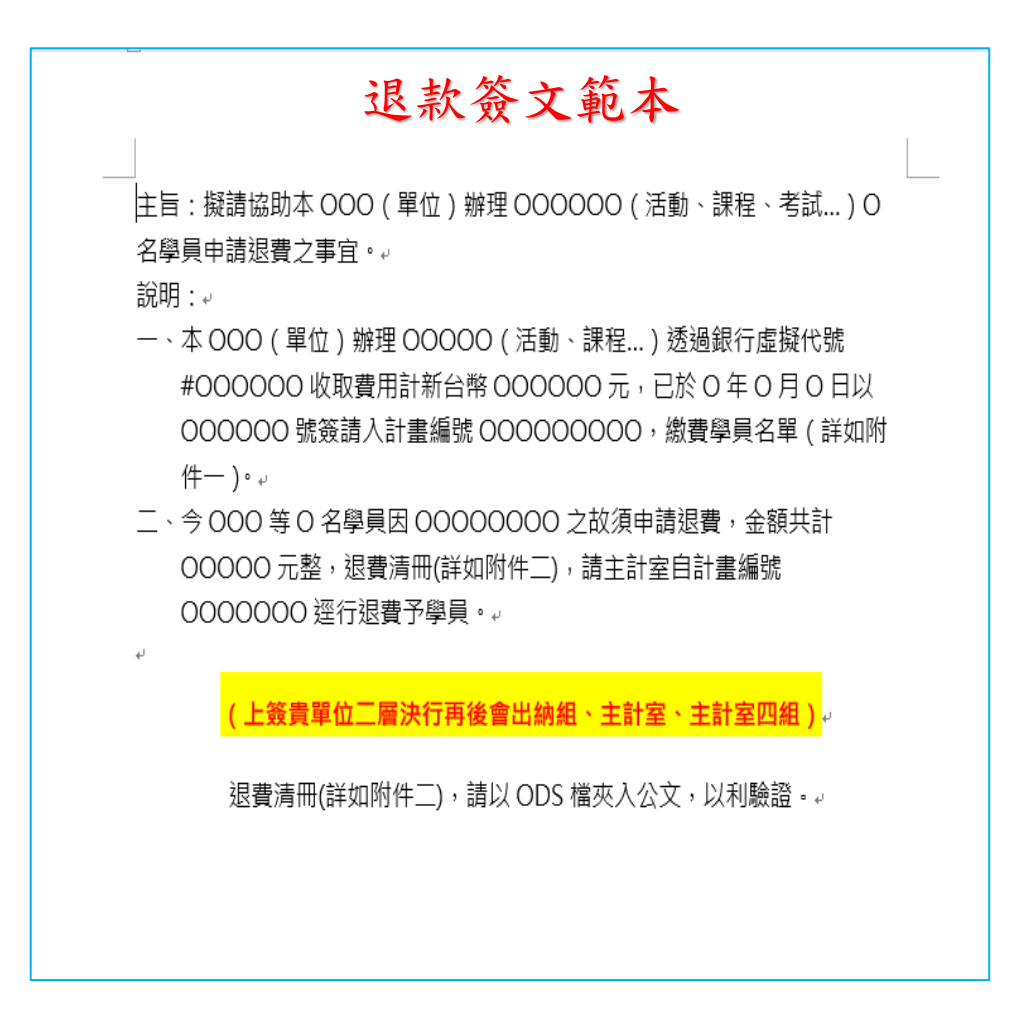

請單位製作<mark>退費清冊</mark>,轉存成(Open Ducument 試算表)加入公文為核參文件

## 退費清冊資料格式

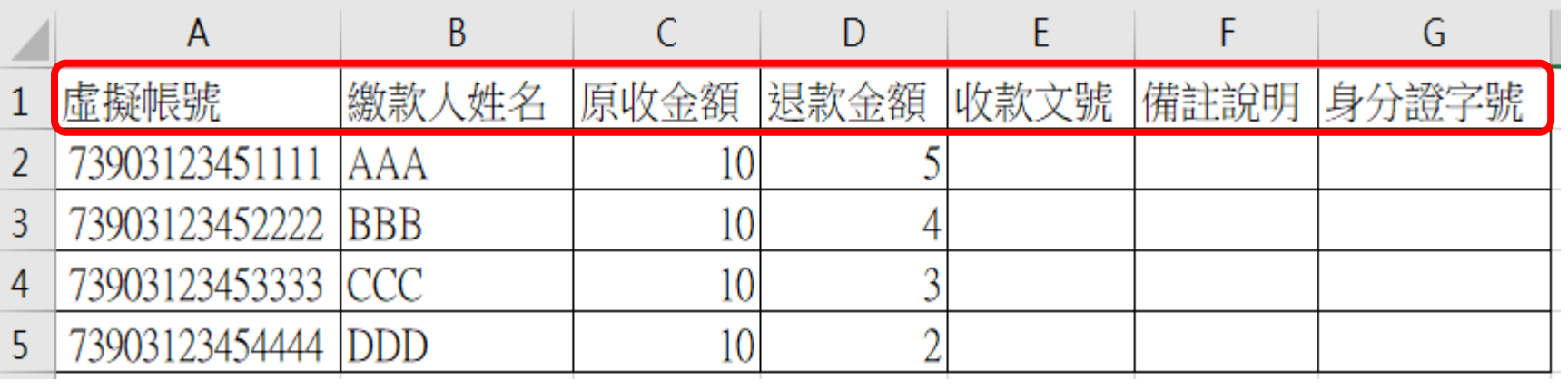

出納組完成作業,請業務單位登入系統操作<mark>寄發及列印繳費證明</mark>功能(027)

## 退費後繳費證明

國立清華大學 NATIONAL TSING HUA UNIVERSITY 繳費證明 PROOF OF PAYMENT

中華民國112年06月14日

證字112000010號

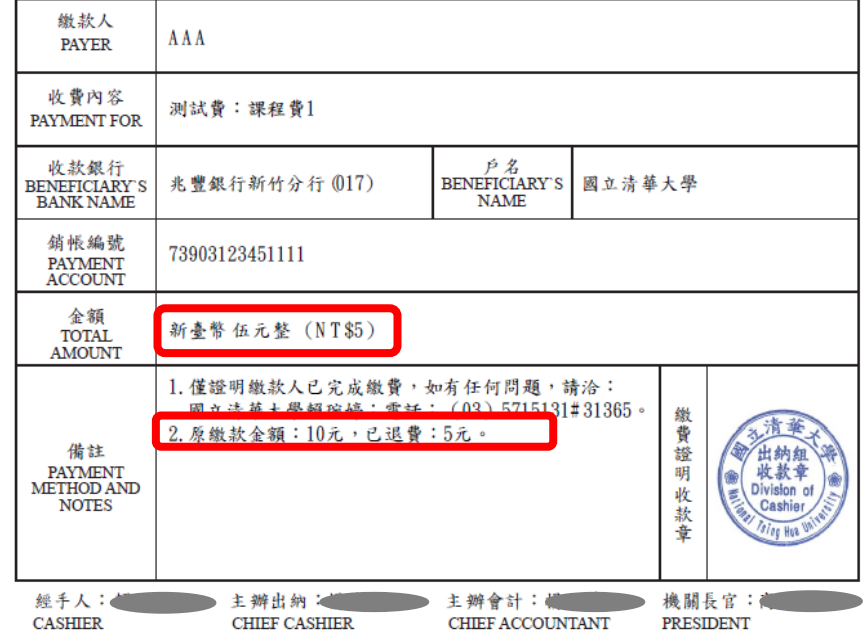

本繳費證明經塗改者無效;倘有違法使用或偽造者,應自負法律責任。

This proof will be void once it is amended. If there is illegal to use or forgery, should assume legal liability.